## Various Useful Open source Plugins to Enhance DITA Publishing

Radu Coravu radu\_coravu@oxygenxml.com @radu coravu

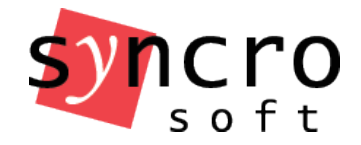

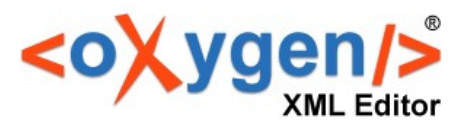

## About the Author

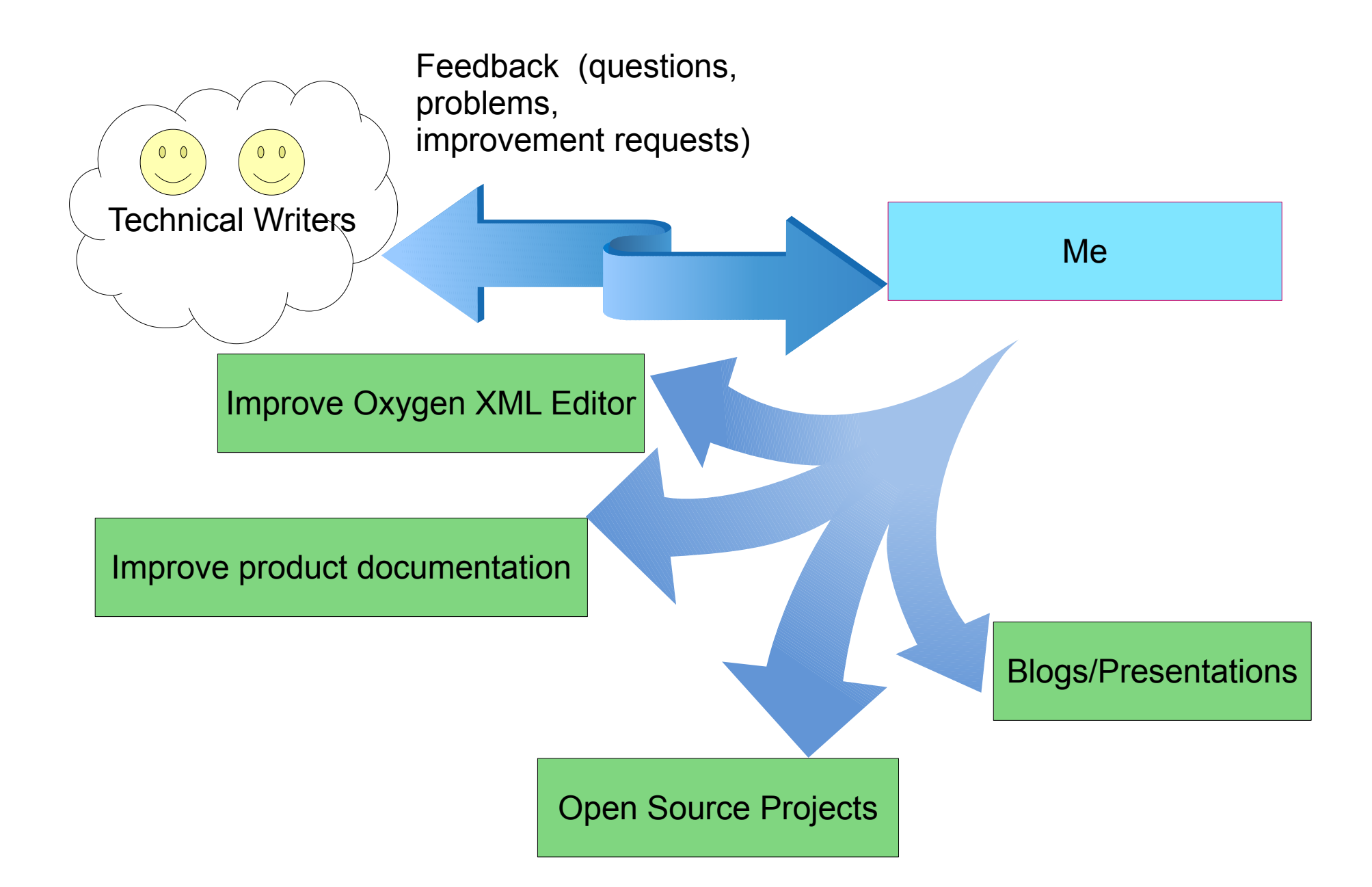

### What's the best thing about using a standard?

#### You have access to a community of writers and tool developers

## DITA Open Toolkit - DITA Publishing Engine

https://www.dita-ot.org/

- Open source, free to use
- Supported by a small but friendly team of volunteers: https://www.dita-ot.org/who\_we\_are
- Out of the box support for HTML and PDF based outputs.
- Extendable, allows adding plugins to enhance publishing.

## All Open Source Publishing Plugins in Oxygen XML GitHub Organization

https://github.com/search?q=topic%3Adita-otplugin+org%3Aoxygenxml&type=Repositories

Open source, free to use.

## How do you install a publishing plugin?

https://www.dita-ot.org/dev/topics/plugins-installing.html

## Embed Video/Audio content in DITA topics

https://github.com/oxygenxml/dita-media-support

#### Embed video, audio files and YouTube/Vimeo videos.

## Embed HTML or XSL-FO Content in DITA Topics

https://github.com/oxygenxml/dita-embed-html-xslfo

- Embed small HTML fragments in DITA topics for HTML based publishing.
- Embed small XSL-FO fragments in DITA topics for XSL-FO PDF publishing.

## Embed Latex Equations in DITA **Topics**

https://github.com/oxygenxml/dita-latex

#### Embed and publish Latex images to HTML based and PDF outputs.

## Embed UML Diagrams in DITA **Topics**

https://github.com/oxygenxml/dita-plant-uml

#### Embed and publish UML diagrams to HTML based and PDF outputs.

### Excel to DITA Tables Dynamic Conversion

https://github.com/oxygenxml/dita-excel

Auto convert referenced Excel spreadsheets to DITA tables.

## Reuse JSON content in DITA Topics

https://github.com/oxygenxml/dita-json

#### Reuse JSON key/value pairs in DITA topics.

## Dynamic ASCIIDoc To DITA Topics

https://github.com/oxygenxml/dita-asciidoc

Reuse ASCIIDoc files in DITA Projects.

## Generate Graphs From DITA Tables

https://github.com/oxygenxml/dita-table-svg

Dynamically generate graphs in HTML or PDF outputs based on DITA tables.

## PDF (XSL-FO based) Output **Customizations**

- Various PDF customizations in Oxygen User's Manual: https://github.com/oxygenxml/com.oxygenxml.pdf2.ug
- Force page breaks in topics: https://github.com/ditacommunity/org.dita-community.pdf-page-break
- Add numbers before topic titles:

https://github.com/oxygenxml/dita-ot-numbering

• Specify landscape orientation for certain chapters:

https://github.com/oxygenxml/dita-classic-pdf-landscape-sample

## Show Change Tracking Insertions/Deletions/Comments in PDF

https://github.com/oxygenxml/dita-classic-pdf-review

• Presents change tracking (insertions, deletions and comments) as footnotes in the PDF output.

## Add Links to DITA Source in HTML and PDF outputs

https://github.com/oxygenxml/dita-reviewer-links

#### Allow reviewers to give feedback directly on DITA content by following a link.

## Embedding code hosted external

- Gist
- Codepen

## Export your DITA Content to a Single Merged File

https://github.com/oxygenxml/dita-merged

- Create your own statistics.
- Content quality checks.
- Export content to some other format.

### Thank You!

# Questions?

Radu Coravu radu\_coravu@oxygenxml.com @radu\_coravu